Jan BIAŁEK Politechnika Śląska, Gliwice

# **PRZEGLĄD PROGRAMÓW KOMPUTEROWYCH DO PROGNOZOWANIA DEFORMACJI TERENU GÓRNICZEGO ORAZ WSTRZĄSAMI GÓRNICZYMI OPRACOWANYCH W INSTYTUCIE EKSPLOATACJI ZŁÓŻ**

Streszczenie. Dokonano przeglądu programów komputerowych z zakresu geomechaniki skał opracowanych w Instytucie Eksploatacji Złóż Politechniki Śląskiej. Programy te służą do prognozowania deformacji terenu górniczego, prognozowania stref podwyższonych naprężeń dla oceny stanu zagrożenia tąpaniami oraz do prognozowania aktywności sejsmicznej górotworu w oparciu o czasowe zmiany pola odkształceń górotworu spowodowane dokonaną i projektowaną eksploatacją górniczą. Pokazano postać danych wejściowych oraz przykłady niektórych wyników obliczeń prognostycznych.

## REVIEW OF COMPUTER PROGRAMS ELABORATED IN THE TECHNICAL UNIVERSITY OF SILESIA FOR THE PREDICTION OF MINING AREA DEFORMATION AS WELL AS CRUMP HAZARDS AND MINING INDUCED TREMORS

Summary. Computer programs elaborated in the Institute of Mining Deposits of the Technical University of Silesia involving the geomechanics of rocks were reviewed. The programs are applied for the prediction of mining area deformation, prediction of the zones of increased stresses for the assessment of crump hazard states and for the prediction of seismic activity of rockmass, basing on the changes of strain fields of rockmass in time effected by the completed and planned mining. The input data was presented as well as some exemplary results of prediction calculations.

### **1. Wstęp**

Zagadnienie oprogramowania problematyki poeksploatacyjnych deformacji górotworu zostało podjęte przez B. Drzęźlę [13,14,15] na początku lat siedemdziesiątych. Pierwsze programy działały na EMC Odra 1204, a późniejsze na maszynach serii Odra 1300. Opracowanie algorytmów uwzględniających przestrzenny charakter procesu deformacji i złożoność kształtu zrobów wymagało adaptacji bogatego arsenału środków i pojęć z zakresu mechaniki teoretycznej i geometrii różniczkowej. Autor oprogramował najczęściej stosowane w Polsce teorie geometryczno-całkowe W.Budryka - S. Knothego i T. Kochmańskiego oraz rozwiązanie własne [12]. Stosując wymienione modele teoretyczne opracował 6 grup programów obejmujących następujące zagadnienia:

- I. obliczanie deformacji w punkcie o zadanych współrzędnych z wyprowadzeniem wyników obliczeń w formie tabulogramu. Programy zawierały możliwość obliczenia 37 różnych wskaźników deformacji. Do programów tej grupy należą m. in. programy 0 symbolach: EDG8, ED8J - wzory B.Drzęźli, EDG3 - wzory W.Budryka - S.Knothego, EDG6, EDG9 - wzory T.Kochmańskiego;
- II. obliczanie deformacji i wyprowadzanie wyników w postaci map izolinii wybranych wskaźników deformacji. Należy tu wymienić bardzo popularne programy: ED15, E15J - wzory B.Drzęźli, ED20, E20J - wzory W.Budryka - S.Knothego, ED19, E19N - wzory T.Kochmańskiego;
- III. wyznaczanie parametrów teorii w oparciu o zadaną geometrię eksploatacji i wyniki pomiarów geodezyjnych. Są to m. innymi programy: EDG4, ED4J - wzory S.Knothego, E17B - wzory B.Drzęźli, ED12, ED12J, ED18 - wzory T.Kochmańskiego;
- IV. programy do aktualizacji planu warstwicowego rzeźby terenu górniczego zmieniającej się wskutek podziemnej eksploatacji górniczej. Do częściej stosowanych należały programy: E13N, E13J, E28N - wzór S.Knothego, E14N, E29N - wzór T.Kochmańskiego;
- V. optymalizacja kształtu frontu eksploatacyjnego z uwagi na minimalizację wielkości wybranych wskaźników deformacji;
- VI. programy do optymalizacji wymiarów filarów ochronnych dla obiektów punktowych 1 szybów pod kątem minimalizacji strat złoża.

Powyższy zestaw obejmuje około 24 programów, które w ciągu kilkunastu lat były wielokrotnie doskonalone. Programy te zdobyły dużą popularność w przemyśle, stając się rutynowym narzędziem pracy działów mierniczych. W latach 1986-87 najpopularniejsze z wymienionych programów (między innymi E15J, E13J, EDG4) zostały zaadaptowane na mikrokomputer IBM-PC.

Ich cechą wspólną jest jednakowy, bardzo uniwersalny sposób numerycznego opisu eksploatacji górniczej. Uzyskiwane wyniki prognostyczne dotyczą asymptotycznego stanu deformacji występującego po zatrzymaniu wybierania złoża. Pominięcie pośrednich (dynamicznych) stanów zaawansowania procesu wybierania i odpowiadających im wartości znacznie upraszcza sposób opisu eksploatacji, gdyż jednocześnie można opisać eksploatację kilku pól ścianowych. Przyczynia się również do wysokiej efektywności numerycznej opracowanych programów, jest jednak przyczyną pewnych trudności w interpretacji wyników prognozy.

Oprócz wymienionych tu programów dotyczących problematyki szkód górniczych B.Drzęźla prowadził szereg prac z zakresu oprogramowania zagadnień związanych z prognozowaniem rozkładów naprężeń w górotworze wskutek prowadzonej eksploatacji górniczej i wyznaczania szerokości ścian zamykających. Z bardziej znanych programów można tu wymienić programy ED10, ED16 liczące naprężenia według płaskiego (dwuwymiarowego) wariantu wzorów H. Gila. Ponadto autor opracował w tym czasie szereg programów dotyczących problematyki lokalizacji ognisk wstrząsów i optymalizacji kopalnianych sieci sejsmometrów.

Zagadnienie numerycznego opisu rozwoju eksploatacji w czasie i wynikających stąd pośrednich stanów deformacji w oparciu o równanie różniczkowe S. Knothego było przedmiotem prac J.Białka [1, 2,3,6], W latach 1978-80 opracował programy komputerowe o symbolach ED22, ED62, ED64, ED65, które pozwalały na uwzględnienie w prognozie zarówno statycznych, jak i dynamicznych wartości deformacji. Wymienione programy działały na EMC Odra 1305. Autor wprowadził pojęcie deformacji ekstremalnych w przyjętym przedziale czasu. Przyjęta w tych programach koncepcja opisu zmieniającej się z upływem czasu geometrii zrobów poeksploatacyjnych została zaadaptowana przez J. Białka do obliczania (prognozowania) naprężeń i oceny wytężenia skał dla oceny zagrożenia tąpaniami i wstrząsami górniczymi. Stosując jako bazowe przestrzenne (trójwymiarowe) rozwiązanie H. Gila, określające deformacje i naprężenia w liniowo sprężystej półprzestrzeni wskutek zadania na brzegu półprzestrzeni przemieszczeniowych warunków brzegowych symulujących eksploatację o kształcie prostokąta, opracował szereg programów pozwalających na uzyskanie map rozkładów wartości naprężeń i stref wytężonych w wybranym pokładzie węgla lub warstwie skalnej. Programy te w istotny sposób przyczyniły się do rozwoju tzw. analitycznej metody oceny stanu zagrożenia tąpaniami(rys.l).

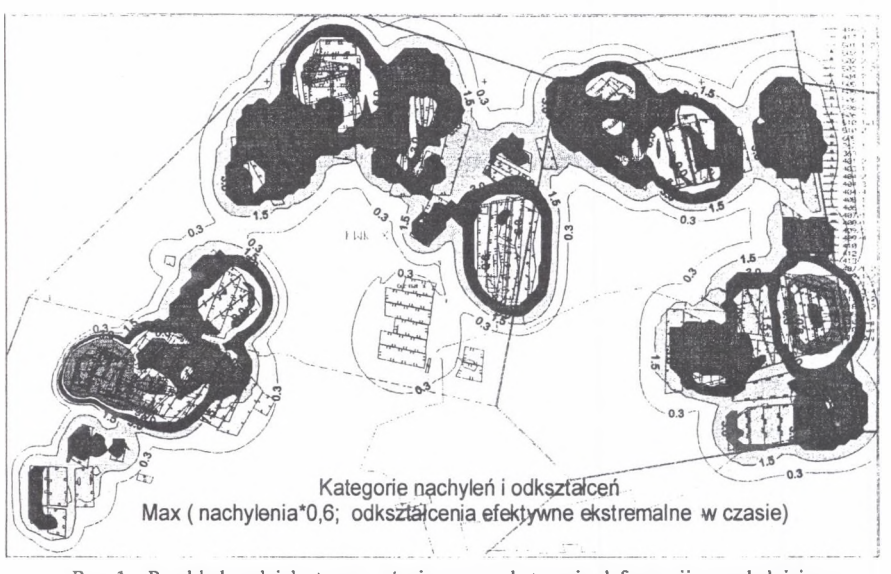

- Rys. 1. Przykład podziału terenu górniczego na kategorie deformacji uwzględniające nachylenie terenu i ekstremalne w czasie odkształcenia główne
- Fig. 1. Example of the division of mining area into deformation categories taking into account the slope of the area and extreme-in-time main strains

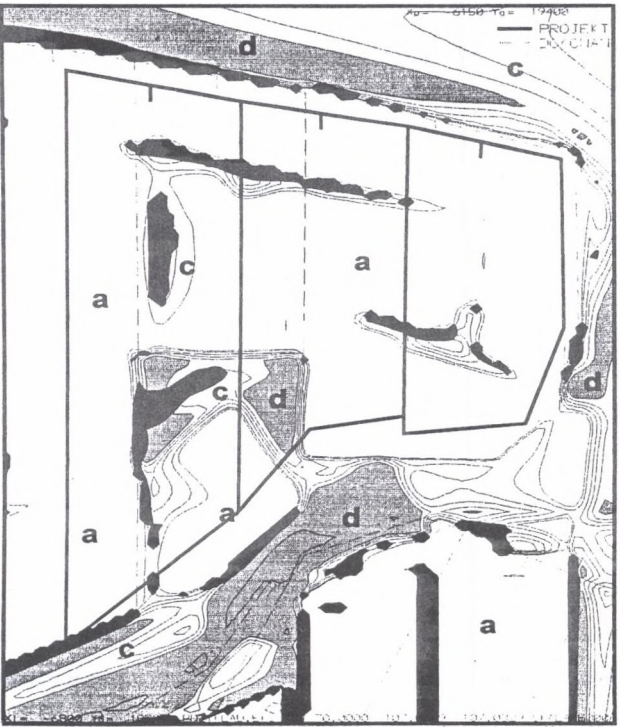

Rys. 2. Ocena stanu zagrożenia tąpaniami w polu projektowanej eksploatacji metodą analityczną Fig. 2. Estimation of crump hazard state in the field of planned mining, using analytical method

Opracowane do 1986 programy i algorytmy oraz doświadczenie w zakresie ich użytkowania stanowiły solidną bazę do opracowania obszernego pakietu programów nowej generacji pracujących na mikrokomputerach.

# **2. Aktualny stan oprogramowania problematyki prognozowania deformacji terenu górniczego i oceny stanu zagrożenia tąpaniami i wstrząsami**

W wyniku dalszych prac prowadzonych po 1986 r. powstały w Instytucie Techniki Eksploatacji Złóż Politechniki Śląskiej następujące zestawy oprogramowania:

- I. pakiet programów do tworzenia, zmieniania i wizualizacji danych wejściowych opisujących eksploatacji górniczą, punkty obliczeniowe (obiekty), elementy grafiki stanowiącej tło dla konturów eksploatacji i warstwie obliczonych wskaźników deformacji. Do tego pakietu można zaliczyć program LINK DEF integrujący wymienione programy ze środowiskiem graficznym AutoCad;
- II. pakiet programów do obliczania deformacji terenu górniczego (wyniki w formie planów warstwicowych i tabulogramów);
- III. programy do wyznaczania parametrów teorii w oparciu o pomiary geodezyjne;
- IV. programy do wyznaczania rozmiarów filarów ochronnych;
- V. pakiet programów do obliczania stanu naprężenia i wytężenia skał dla oceny stanu zagrożenia tąpaniami;
- VI. pakiet programów do analizy aktywności sejsmicznej i jej prognozowania w oparciu obliczone zmieniające się w czasie wskutek eksploatacji górniczej przestrzenne pole deformacji górotworu;

VII. pakiet programów współdziałających z Auto Cadem.

Wymienione pakiety programów są dosyć szeroko znane i stosowane. Są systematycznie doskonalone. Większość wymienionych programów działa w środowisku systemu operacyjnego DOS. Na dzień dzisiejszy trzy z wymienionych programów EDBJ1, EDBJ2 i OPN1W działają również w środowisku Windows 95/98/NT. Programy działające w środowisku DOS umożliwiają jednoczesną analizę wpływów 400 pól ścianowych, natomiast programy windowsowe mogą wczytać i analizować dowolnie duże dane opisujące całą dokonaną i projektowaną eksploatację kilku kopalń, np. całej spółki węglowej. Dla pełnego wykorzystania ich możliwości graficznych konieczne jest posiadanie pakietu programów

SURFER firmy Golden Software Inc. (koszt zakupu ~500\$). Programy pakietu SURFER używane w trybie przetwarzania wsadowego umożliwiają wykorzystanie graficznych możliwości szerokiej gamy drukarek i ploterów. Aktualnie są daleko zaawansowane prace zmierzające do integracji omawianych programów z systemem AutoCad na poziomie danych wejściowych oraz rozpoczęto prace zmierzające do integracji z tym systemem na poziomie wyników obliczeń.

## **I. Programy pomocnicze służące do pozyskiwania, sprawdzania, wizualizacji danych o eksploatacji górniczej**

#### *Pozyskiwanie danych z map przy pomocy digitajzera* - autor P.Bańka

- **DIGIT3**  odczyt z mapy pokładowej danych o eksploatacji i zapis w pliku dyskowym. Współrzędne X, Y i długości wybiegu ścian odczytywane są przy użyciu digitajzera. Powyższą czynność można również wykonać (znacznie wolniej) stosując linijkę i edytor tekstu;
- **DIGITP**  odczyt z map sytuacyjno-wysokościowych współrzędnych punktów obliczeniowych dla programu EDN1 i OPN1, odczyt współrzędnych ciągu punktów opisujących kolejne warstwice wysokościowe w celu utworzenia numerycznego modelu rzeźby terenu zmieniającej się pod wpływem eksploatacji górniczej;
- **DIGITG**  odczyt z mapy sytuacyjno-wysokościowej ciągów punktów opisujących wybrane elementy mapy, takie jak: granice obszarów administracyjnych, przebieg szlaków komunikacyjnych, rurociągów, ważniejszych obiektów. Elementy te wraz z konturami parcel eksploatacyjnych stanowią dalej tło rysunkowe ułatwiające interpretację wyników prognoz. Programy serii DIGIT zapisują dane w plikach w formacie wymaganym przez programy liczące deformacje i naprężenia.

*Sprawdzanie danych, wprowadzanie globalnych zmian w pliku, wizualizacja danych* (algorytmy i programy opracował J. Białek)

- **SP** (Sprawdź Parcele) program czyta plik dyskowy z opisem eksploatacji i wyszukuje w nim wszelkie błędy formalne. Tworzy plik o stałej nazwie LISTPARC, w którym przepisuje dane o eksploatacji wraz z komentarzem o błędach.
- **RP** (Rysuj Parcele)
- rysowanie na ekranie wybranych parcel (pokładów) wraz z selektywnie wybranymi elementami informacji o tych parcelach, rysowanie punktów obliczeniowych, elementów tla (plik GRANICA) i ognisk wstrząsów. Program umożliwia pełną wizualizację rozwoju eksploatacji w czasie,
- rysowanie zawartości pliku REJONY opisującego wybrane jednostki tektoniczne (plik rejony tworzony jest przy liczeniu naprężeń programem SZla patrz opis programów liczących naprężenia),
- sporządzanie plików (dowolna nazwa.RP) z wybranymi elementami grafiki tworzącymi rysunek, który stanowi dalej tło dla wyników prognoz deformacji i naprężeń. Pliki \*.RP są dalej przetwarzane przez program DRUKRP,
- sporządzanie pliku LISTRP z opisem eksploatacji (nazwa pokładu, ściany, głębokość, wysokość furty eksploatacyjnej, współczynnik kierowania stropem, daty początku i zakończenia, objętość wyeksploatowana],
- sporządzanie statystyki wstrząsów;
- **ZD** (Zmień Dane) program realizujący następujące zmiany w pliku danych opisujących eksploatację: transformacja współrzędnych parcel do innego prostokątnego układu współrzędnych, tworzenie podzbioru z opisem eksploatacji górniczej prowadzonej w określonym przedziale czasu, odrzucanie parcel nie mających części wspólnej z obszarem dowolnie zdefiniowanego wieloboku, obliczanie zasobów, globalne zmiany grubości eksploatacyjnej i głębokości, przesuwanie parcel w stronę upadu;
- **EDLINIA**  tworzenie pliku z opisem ciągu punktów leżących na linii łamanej w równych odstępach. Program umożliwia szybkie utworzenie pliku opisującego obiekty liniowe, takie jak tory kolejowe, rurociągi itp. Plik utworzony przez program EDLINIA jest wykorzystywany przez program EDN1 liczący deformacje oraz przez program RP, który rysuje położenie tych punktów na tle eksploatacji górniczej i sytuacji na powierzchni terenu górniczego;
- • **KONWERS**  zmienia plik danych z postaci wymaganej przez programy J.Białka (niecka dynamiczna, opis czasoprzestrzenny) na postać wymaganą przez programy B.Drzęźli (niecka statyczna, opis przestrzenny);
- **DRUKRP**  program współpracując z programem RP i programem PLOT firmy Golden Software Inc. Umożliwia uzyskanie na drukarce lub ploterze rysunków eksploatacji o dowolnej wielkości i skali. Czyta pliki \*.RP utworzone programem RP. Użytkownik nie musi znać sposobu użytkowania pakietu programów SURFEF © Golden Software Inc.;

**• LINK\_DEF** (opracowanie M. Poniewiera **[21]** - jest to program pracujący w środowisku graficznym AutoCADa. Umożliwia łatwe wykorzystanie możliwości AutoCADa w zakresie pozyskiwania i wizualizacji danych wejściowych do programów obliczających deformację jak również graficznego przetworzenia i niektórych wyników prognoz deformacji.

#### **II. Programy obliczające deformacje [8]**

#### **Ila - programy działające w środowisku DOS**

- **E13J** (autor B.Drzęźla) obliczanie deformacji górotworu i powierzchni w wybranych punktach obliczeniowych. Zapis wyników w formie tabulogramu. Wyniki dotyczą ustalonych (końcowych) stanów deformacji. Program oblicza pionowe ruchy górotworu według wzoru S. Knothego, natomiast ruchy poziome według rozwiązania B.Drzęźli [13]. Rozwiązanie to charakteryzuje się tym, że dla wnętrza górotworu rozkład mchów poziomych różni się od rozkładu wynikającego ze wzorów W.Budryka - S.Knothego;
- **E15J** (autor B. Drzęźla) obliczanie deformacji górotworu i powierzchni. Wyniki w formie map warstwie wybranych wskaźników deformacji. Wyniki opisują końcowy stan deformacji. Sposób obliczania deformacji identyczny jak w programie E13J;
- **EDN1** (autor J. Białek 1988) sporządzanie prognoz deformacji. Wyniki w postaci tabulogramu. Program oblicza przyrosty wartości deformacji w dowolnie przyjętych przedziałach czasu oraz maksymalne, ekstremalne w czasie wartości deformacji. Oblicza również odkształcenia zastępcze, zmniejszone upływem czasu [9,11]. Odkształcenia zastępcze mogą być uznane za wskaźnik zmniejszających się z upływem czasu (podlegających relaksacji) naprężeń w układzie fundamenty - grunt. Program EDN1 uwzględnia w sposób przybliżony nachylenie pokładu do około 30°. Program oblicza również maksymalną prędkość obniżeń powierzchni;
- **EDN2** (autor J.Białek 1988) (ściślej EDN2poc, EDN2map) zestaw programów wykonujących prognozę deformacji z przedstawieniem wyników w formie map izolinii. Deformacje obliczane są w sposób identyczny jak programem EDN1. Na mapy deformacji mogą być automatycznie naniesione kontury eksploatacji. Mapy izolinii mogą być drukowane na drukarce lub kreślone na ploterze;
- **EDN1D, EDN2D** (autor J. Białek) specjalna wersja programów EDN1, EDN2 umożliwiająca łatwy opis profilu niecki obniżeniowej przy pomocy rozkładu potrójnie normalnego. Umożliwiają zamodelowanie wpływów "bliskich", "dalekich [7]" i "bardzo dalekich". Do wyznaczenia parametrów dla takiego modelu o oparciu o pomiary obniżeń górotworu służy program **TGBD;**
- **OPN1** (autor J.Białek) sporządzanie tabeli opinii działu mierniczo-geologicznego zgodnie z wymogami Urzędów Górniczych. Dodatkowo, na życzenie, program sporządza rysunki krawędzi eksploatacji z wypisanymi parametrami górniczogeologicznymi uwidoczniając położenie analizowanego obiektu i wartości deformacji;
- **EDNR1, EDNR2** (autor J.Białek) programy do aktualizacji rzeźby terenu górniczego zmieniającej się wskutek obniżeń spowodowanych podziemną eksploatacją górniczą. Programy wykorzystują dane o eksploatacji i dane opisujące pierwotną rzeźbę terenu. Dane o rzeźbie terenu to odczytane digitajzerem przy pomocy programu DIGITP ciągi współrzędnych kolejnych punktów opisujących warstwice wysokości terenu.

### **Ilb - programy działające w środowisku WINDOWS 95/98/NT**

**EDBJ1, EDBJ2** (autor J.Białek -1999) – programy czytają dane o eksploatacji górniczej (patrz zał. 1), punktach obliczeniowych (program EDBJ1) lub obszarze obliczeniowym (program EDBJ2) oraz (opcjonalnie) o wysokości powierzchni i grubości nadkładu i obliczają chwilowe i czasowo-ekstremalne wskaźniki deformacji przestrzennej dynamicznej niecki obniżeniowej. Postać danych sterujących taka sama jak do programów EDN1, EDN2.

Program EDBJ1 (identycznie jak program EDN1) oblicza deformacje dla poszczególnych punktów obliczeniowych i zapisuje je w formie tabelarycznej, natomiast finalnym produktem programu EDBJ2 (podobnie jak EDN2) są mapy warstwicowe wybranych wskaźników deformacji. Programy EDBJ1, EDBJ2 różnią się w stosunku do programów starszych programów EDN1, EDN2 zastosowanymi wzorami teoretycznymi, które opisano w pracy [12]. Wzory te stanowiąc daleko idącą modyfikację teorii W. Budryka-S. Knothego znacznie dokładniej opisują przebieg deformacji górotworu w czasie. Uwzględniają one w sposób lepszy niż programy EDN1, EDN2 takie obserwowane zjawiska, jak:

- czasowe opóźnienie w ujawnianiu wpływów (problem opisu niecki dynamicznej),
- operatorowy opis obrzeża eksploatacyjnego,
- lepszy opis tak zwanych wpływów dalekich obserwowanych w odległości 0.5h do lh (h - głębokość eksploatacji),
- aktywacja starych zrobów.

Programy działają w środowisku WINDOWS w tzw. trybie tekstowym CRT. Wykorzystują pełną pamięć komputera i dzięki temu praktycznie nie występują tu ograniczenia odnośnie, ilości wczytanych pól ścianowych, rozmiaru obszarów obliczeniowych, gęstości podziału na kroki czasowe (dokładność obliczeń), ilości punktów siatki obliczeniowej generowanej podczas tworzenia map warstwicowych programem EDBJ2.

**OPN1W** - równolegle z pracami zmierzającymi do dalszego udoskonalenia wzorów służących do opisu deformacji terenu górniczego prowadzone są prace zmierzające do uczynienia programów bardziej przyjaznymi dla użytkownika. W tym celu wykorzystując pakiet oprogramowania narzędziowego DELPHI 3 (windowsowa wersja Borland PASCALA) opracowano program o symbolicznej nazwie OPN1W do sporządzania opinii Działu Mierniczo-Geologicznego o zaistniałych i przewidywanych deformacjach terenu górniczego oraz wizualizacji eksploatacji górniczej i obiektów powierzchni.

Program OPN1W łączy w sobie funkcje 5 programów z serii EDN-OPN pracujących dotychczas w DOS:

RP.EXE - Rysowanie Parcel przeglądarka plików opisujących eksploatację górniczą,

OPN1.EXE - sporządzanie opinii górniczo- geologicznej w formacie akceptowanym przez urzędy górnicze,

PRZESUN.EXE lub LDANE.EXE - przygotowanie danych o eksploatacji w formacie \*.OPN (lub LISTPARC.ROB) do programu OPNlw w oparciu o źródłowe pliki danych \*.EKS,

PLOT.EXE - program drukujący pliki \*.PLT zapisane w formacie programu SURFER firmy Golden Software,

V.EXE - kalkulator z wbudowanymi funkcjami obliczania obniżeń w, nachyleń T i promienia krzywizn R dla przypadku eksploatacji w kształcie półpłaszczyzny. Kalkulator umożliwia obliczenia i edycję dowolnie złożonych wyrażeń arytmetycznych podobnie jak EXCEL.

## **III. Programy do wyznaczania parametrów teorii ruchów górotworu w oparciu o pomiary geodezyjne**

- **EDG4** (autor B. Drzęźla [13]) wyznaczanie parametrów górotworu tgβ, "d", "a" w oparciu o geodezyjne pomiary obniżeń opisujące końcowe, asymptotyczne stany deformacji. Postać danych opisujących eksploatację górniczą taka jak dla programów E13J, E15J autorstwa B. Drzęźli.
- **TGB** (autor J.Białek [6]) program wyznaczający parametry tg $\beta$ ,  $A_{\text{obr, u}}$  w oparciu o pomiary obniżeń ustalonej niecki obniżeniowej. Obniżenia teoretyczne liczone w oparciu o wzory J. Białka.
- **C1C2** (autor J.Białek [6]) program wyznaczający parametry czasowe  $C_1$ ,  $C_2$ równania różniczkowego dw/dt=  $(C_1+C_2dw_k/dt)[w_k(t)-w(t)]$  w oparciu o pomiary nieustalonej niecki obniżeniowej przy znanych parametrach tg $\beta$ ,  $A_{\text{obr}}$ , "a" opisujących ustaloną nieckę obniżeniową.
- **ZYCH** (autor J. Białek) program wyznaczający parametry tg $\beta$ ,  $A_{\text{obr}}$ , "a" w oparciu o pomiary obniżeń ustalonej niecki obniżeniowej. Obniżenia teoretyczne liczone w oparciu o wzory J. Zycha [24].
- **RLP** (autor J.Białek) (Rysuj Linię Pomiarową) rysuje przebieg obniżeń linii pomiarowej dla kolejnych cykli pomiarowych. Czytany jest plik danych opisujących obniżenia w czasie przygotowany dla programu TGB lub C1C2.
- - **RL** (autor J. Białek) (Rysuj Linię) program czyta wyniki programów TGB lub C1C2 i rysuje obniżenia w kolejnych cyklach pomiarowych. Rysowane są wielkości pomierzone i obliczone programami TGB lub C1C2.

# **IV. Programy do wyznaczania rozmiarów filarów ochronnych (autor programów P. Bańka) [19,20]**

Jest to rozbudowany pakiet programów, które w oparciu o metodę programowania nieliniowego wyznaczają takie rozmiary filarów ochronnych, które dla założonych warunków nieprzekroczenia wartości deformacji w określonych obiektach powierzchni

spełniają kryterium minimalizacji strat zasobów lub minimalizacji strat zysku. Programy te po raz pierwszy pozwalają na uwzględnienie:

- faktu, że do eksploatacji przewidziano konkretną wiązkę pokładów o określonej grubości i głębokości,
- sposobu kierowania stropem,
- efektywnych wielkości deformacji malejących z upływem czasu,
- dowolnych kształtów filarów ochronnych, innych niż kołowe. W szczególności mogą to być filary o kształcie prostokątnym wynikającym ze stosowania ścianowej technologii eksploatacji pokładów,
- stref bezzasobowych, takich jak: stare zroby, strefy uskoków i strefy filarów ochronnych i oporowych dla wyrobisk podziemnych.

# **V. Programy do oceny stanu zagrożenia tąpaniami (autor programów J.Białek) [4]**

- SZ1, SZ2, SZ21 programy do prognozowania naprężeń i wytężenia skał w rejonach zagrożonych tąpaniami (wersja dla pokładów poziomych).
- SZ1A, SZ2A zakres działania jak wyżej, lecz jest to wersja uwzględniająca nachylenie pokładów.

Programy liczą składowe naprężeń górotworu według wzorów H. Gila. Dla rozwijającej się w czasie eksploatacji górniczej obliczane są zmieniające się wraz z jej rozwojem składowe tensora naprężenia skał i odpowiadający tym składowym wskaźnik wytężenia skał. W oparciu o maksymalną wartość przekroczenia wskaźnika wytężenia (wytrzymałości) skał, wartość naprężenia pierwotnego oraz aktualne (lub maksymalne) naprężenie pionowe ściskające dokonywany jest podział na następujące strefy naprężeń:

 $\sigma_z$  > -yH tak nie  $(a)$  $(c)$ strefy odpreżone niezagrożone strefy nieodprężone lub słabo zagrożone Czy w trakcie eksploatacji doszło do przekroczenia kryteriów wytrzymałościowych skał stropu tak nie  $(b)$  $(d)$ Zmniejszone niebezpieczeństwo **STREFY ZWIĘKSZONEGO** tąpań - w szczególnych **ZAGROŻENIA TĄPANIAMI**

sytuacjach mogą wystąpić (skały niespękane, podwyższone problemy z utrzymaniem stropu naprężenia ściskające)

EEN4 (autor programów J. Białek) - prognozowanie energii wstrząsów indukowanych aktualną i projektowaną eksploatacją górniczą w strefach oddziaływania zaszłości eksploatacyjnych [5,18,23], Jest to obszerny pakiet składający się z 7 programów. Programy korzystają z danych o czasoprzestrzennym przebiegu eksploatacji górniczej dokonanej i projektowanej (tych samych, które służą do prognozowania deformacji terenu górniczego), oraz o zjawiskach sejsmicznych zarejestrowanych przez kopalniane stacje sejsmologiczne.

W oparciu o odpowiednio zaadaptowany [6,7,10] czasoprzestrzenny wariant wzoru S. Knothego i wprowadzone dane o eksploatacji górniczej obliczane są dla szeregu wybranych warstw górotworu zmieniające się w czasie obniżenia, odkształcenia pionowe i nachylenia. Czasoprzestrzenne rozkłady wskaźników deformacji i ich przyrostów w czasie w każdym z analizowanych dyskretnej sieci punktów w górotworze, stanowią podstawę do obliczania składowych równania regresji określającego wielkość pracy wykonanej wskutek deformacji warstw skalnych. Parametry równania regresji wyznaczane są z porównania z ilością energii sejsmicznej [J/m2] zarejestrowanej w kolejnych węzłach siatki punktów obliczeniowych na analizowanym obszarze w określonym przedziale czasu. Znając przebieg i

zakres eksploatacji projektowanej oraz dysponując wyznaczonymi wcześniej parametrami regresji wiążącymi deformacje warstw skalnych z aktywnością sejsmiczną, możemy prognozować powierzchniowy rozkład energii wstrząsów w rejonie oddziaływania eksploatacji projektowanej, co pozwala na ocenę kolejnych wariantów projektów eksploatacji pod kątem minimalizacji zagrożenia sejsmicznego. Aktualnie prace nad rozwojem opisanej metodologii prowadzone są przez A. Jaworskiego. Prace nad możliwością przewidywania aktywności sejsmicznej w czasie (bez przestrzennej lokalizacji zjawisk sejsmicznych) w oparciu o znaną geometrię eksploatacji dokonanej i projektowanej i znaną aktywność sejsmiczną w okresie poprzednim są prowadzone przez P. Bańkę.

#### LITERATURA

- 1. Białek J.: Algorytm obliczania chwilowych i czasowo ekstremalnych wskaźników deformacji przestrzennej dynamicznej niecki osiadania wraz z oprogramowaniem. Praca doktorska niepublikowana. Pol. Śl., Gliwice 1980.
- 2. Białek J.: Programy na EMC do prognozowania wskaźników dynamicznych deformacji niecek osiadania. Ochrona Terenów Górniczych nr 71. Katowice 1985.
- 3. Białek J.: Opis systemu programów LDANE, EDN1, EDN2 do prognozowania deformacji powierzchni. Pol. Śl. Gliwice 1988-95 (niepublikowana dokumentacja rozpowszechniana wraz z programami).
- 4. Białek J., Jaworski A., Węklar J.: Metoda prognozowania rozkładów izolinii naprężeń pionowych w górotworze przy wykorzystaniu komputera osobistego. ZN Pol.Śl.s.Gómictwo z. 158, Gliwicel987.
- 5. Białek J., Jaworski A.: Próba oceny aktywności sejsmicznej na podstawie prognozowanych stanów deformacyjnych górotworu. ZN AGH 1243, Seria Górnictwo z.142, 1989.
- 6. Białek J.: Opis nieustalonej fazy obniżeń terenu górniczego z uwzględnieniem asymetrii wpływów końcowych. ZN Pol.Śl.s.Gómictwo z.194, Gliwicel991.
- 7. Białek J.: Sposób poprawy opisu wpływów dalekich. Przegląd Górniczy nr 3, 1993.
- 8. Białek J, Drzęźla B.:Prognozowanie deformacji powierzchni -przegląd oprogramowania i interpretacja niektórych wyników. Materiały Szkoły Eksploatacji Podziemnej - Jastrzębie, luty 1994.
- 9. Białek J.: Wpływ prędkości zmian wskaźników deformacji na szkody w obiektach. Materiały Szkoły Eksploatacji Podziemnej - Szczyrk luty 1995.
- 10. Białek J., Jaworski A., Ai Pham Quang: Propozycja efektywnego opisu składowej pionowej ruchów górotworu pod eksploatowanymi pokładami. ZN Pol.Śl.s.Gómictwo z.225, Gliwice 1995.
- 11. Białek J.: Problematyka oceny długotrwałych wpływów eksploatacji górniczej. Materiały konferencji naukowej: III Dni Miernictwa Górniczego i Ochrony Terenów Górniczych. 24-26 września 1995, DW Magnolia Ustroń Zawodzie.
- 12. Białek J.: Komputerowy system prognozowania deformacji terenu górniczego jego rozwój i zastosowanie. V Dni Miernictwa Górniczego i Ochrony Terenów Górniczych. Prace GIG, seria Konferencje, nr 30,1999.
- 13. Drzęźla B.: Rozwiązanie pewnego przestrzennego zadania liniowej teorii sprężystości w zastosowaniu do prognozowania deformacji górotworu pod wpływem eksploatacji górniczej wraz z oprogramowaniem. ZN Pol.Śl.s.Gómictwo z.91, Gliwice 1978.
- 14. Drzęźla B.: Podstawy teoretyczne wyznaczania parametrów teorii ruchów górotworu nad eksploatacją górniczą. ZN Pol.Śl.s.Gómictwo z.87, Gliwice 1978.
- 15. Drzęźla B.: Opis programów prognozowania deformacji górotworu pod wpływem eksploatacji górniczej - aktualny stan oprogramowania. ZN Pol.Śl.s.Gómictwo z.165, Gliwice 1989.
- 16. Drzęźla B., Białek J., Gołaszewski A.: Maksymalne wartości deformacji oraz prędkości i przyśpieszenia ich przyrostu w przypadku płaskim, dynamicznej niecki osiadania. Ochrona Terenów Górniczych nr 53,1980.
- 17. Drzęźla B.: Niektóre aspekty prognozowania deformacji górotworu pod wpływem eksploatacji górniczej. Szkoła Eksploatacji Podziemnej zorganizowana przez Centrum Podstawowych Problemów Gospodarki Surowcami i Energią PAN. Wisła - Jawornik, 2-7 maja 1992.
- 18. Drzęźla B., Białek J., Jaworski A.: Próba ustalenia zależności funkcyjnych pomiędzy przebiegiem deformacji górotworu w czasie a energią sejsmiczną dla warunków KWK Rydudłtowy. Publ. Ist. Geophys. Pol. Acad. Sc., M-16 (245),1992.
- 19. Drzęźla B., Białek J., Bańka P.: Filary ochronne okrągłe czy kwadratowe. Przegląd Górniczy nr 5/1995.
- 20. Drzęźla B., Białek J., Bańka P.: Programy optymalizacji wymiarów filarów ochronnych dla obiektów powierzchniowych i szybów w świetle nowych wytycznych wyznaczania filarów ochronnych. ZN Pol.Śl.s.Gómictwo z.225, Gliwice 1995.
- 21. Poniewiera M.: Opracowanie graficznego edytora danych opisujących eksploatację górniczą i elementy powierzchni dla prognozowania deformacji terenu górniczego - Praca dyplomowa magisterska wykonana w Instytucie Eksploatacji Złóż Politechniki Śląskiej -1995.
- 22. Praca zbiorowa: Metoda prognozowania przy użyciu EMC obszarów koncentracji naprężeń w górotworze z uwzględnieniem przestrzennego usytuowania pól i krawędzi wybierkowych wytworzonych eksploatacją prowadzoną w obrębie filarów ochronnych. Instytut Eksploatacji Złóż Politechniki Śląskiej - problem resortowy MG nr 103, 1985-87.
- 23. Praca zbiorowa: Badanie związków sejsmiczności indukowanej eksploatacją górniczą z parametrami opisującymi deformacje ośrodka skalnego. Grant KBN nr 9 0375 91.01 oddany w 1994.
- 24. Zych J.: Metoda prognozowania wpływów eksploatacji górniczej na powierzchnię terenu uwzględniająca asymetryczny przebieg procesu. Zeszyty Naukowe Politechniki Śląskiej, s.Gómictwo, z. 164, Gliwice 1987.

Recenzent: prof. dr hab. inż. Tadeusz Majcherczyk

#### **Abstract**

The present elaboration presents the review of computer programs elaborated in the Institute of Mining Deposits of the Technical University of Silesia involving the geomechanics of rocks. The programs are applied for the prediction of mining area deformations with time factor taken into consideration, prediction of the zones of increased stresses for the assessment of crump hazard states and for the prediction of seismic activity of rockmass, basing on the changes of strain fields of rockmass in time effected by the completed and planned mining. Some of the discussed programs (programs EDG8, ED15 -B.Drzężla), EDN1, EDN2, OPN1 - J.Białek) are presently used as routine tools by mine surveying units in coal mines to estimate the influence of mining on rockmass or surface area objects. Special attention should be focused on new programs having the symbolic names EDBJ1, EDBJ2 and OPN1W which work in the environment of WINDOWS 95/98/NT. Due to the implementation of research results carried out in the Institute of Mining Deposits, the application of programs EDBJ1, EDBJ2 and OPN1W ensures the acquisition of much more precise deformation predictions, and the program OPN1W, due to rich graphic interface, can be used as an easy-to-use and versatile tool for carrying out routine deformation predictions. The input data was presented as well as some exemplary results of prediction calculations.

Tablica 1

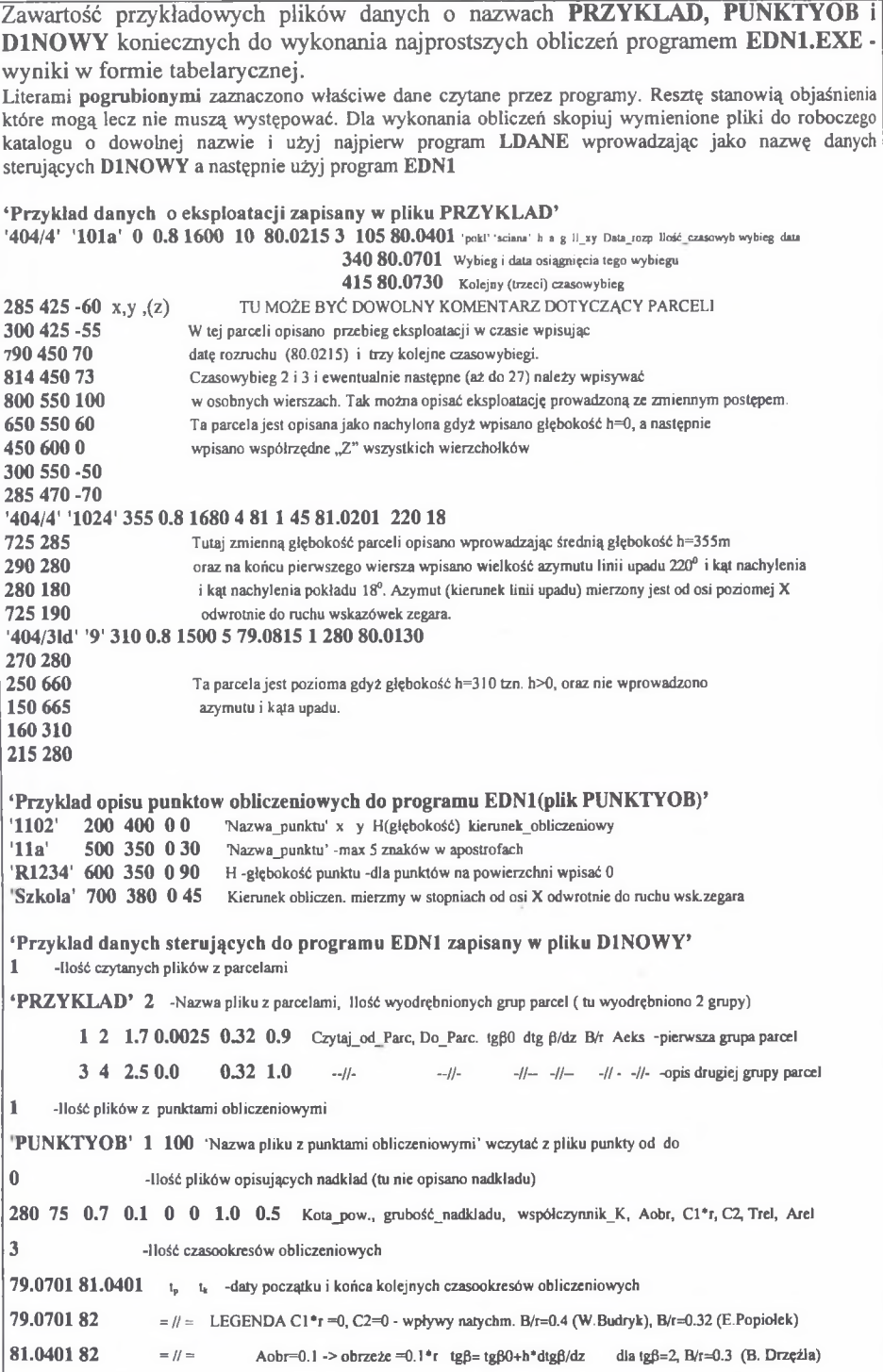